# Лабиринт

Напишите небольшой текстовый квест. Пользователю сообщается, что его персонаж находится в комнате, из которой есть несколько ходов (не менее трёх). Он должен выбрать, в какой из них пойти. В любом из ходов (хотя бы в одном) может быть ещё развилка. Таким образом игрок выбирает ход один или два раза и приходит к какому-то концу - хорошему или нет (для каждого варианта прохождения лабиринта должно быть своё уникальное окончание). Пользователь может выбирать вариант, набрав его номер или слово - на ваше усмотрение, но обязательно дайте ему инструкцию, как сделать выбор. Если пользователь вводит неверный вариант, программа сообщает об ошибке и завершает работу.

Пример работы такой программы:

Вы находитесь в пещере на развилке. Вы можете пойти "налево", "направо" или "прямо". Введите одно из слов в кавычках для выбора.

### налево

Вы направились налево. Через некоторое время вы дошли до двух дверей. Вы выберете "левую" или "правую"? правую

Вы смело открыли правую дверь. Но за ней вас подстерегала гигантская подземная жаба, которая проглотила вас целиком!

#### Примечания

Данная задача дополнительно проверяется преподавателем.

## <u>решение</u>

#### #!/usr/bin/env python3 # coding=utf8 # Лабиринт

def GameContinue(): #def GameContinue(): - мы создали свою функцию. И назвали ее GameContinue print('Введите номер двери:') global user\_text #global Мы говорим нашей функции что переменную user\_text надо смотреть снаружи функции, а не внутри. user\_text= input()

def GameOver(): print('Вы проиграли, попробуйте еще раз! ')

def Universe():

alobal user wish user wish =  $input()$ print('Будет исполнено в лучшем виде!')

print('Перед вами три двери: "1", "2", "3" Вам нужно открыть любую из них. Введите номер двери...')  $user\_text = input()$ 

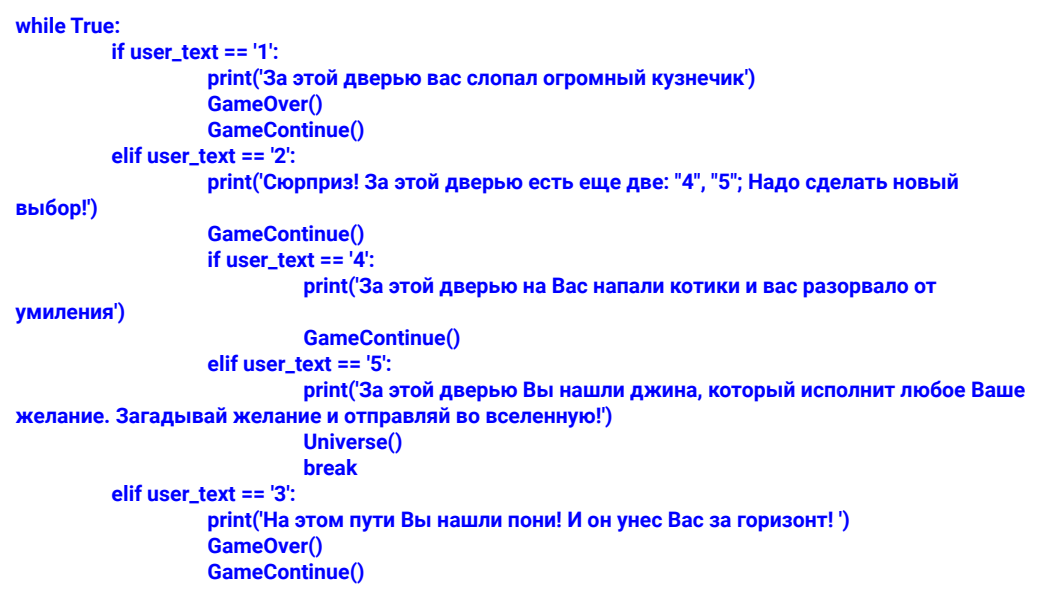